# Oklahoma Teacher Empowerment Program

**Application Guidance** 

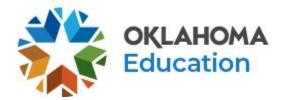

# Program Introduction, Eligibility, Guidelines, and Contacts

Once you've created the application, you will see the **Program Overview**. If needed, please refer to the **Single Sign-On document** for guidance on creating an application.

#### Teacher Empowerment Program Project 375

Introduction: Teacher Empowerment Revolving Fund

House Bill 4388 directs net proceeds exceeding \$65 million from the Oklahoma Education Lottery Trust Fund to be deposited into the Teacher Empowerment Revolving Fund. This fund will be used as a state match for school districts providing salary increases and reserved instructional

leadership time for Oklahomas highest-quality teachers.

Eligibility: Guidelines All public districts are eligible to apply. Standard-certified teachers are eligible for designation. Funds for this project are based on limited availability.

Section 3(1)(3): Authorizes school districts to identify and designate the highest quality teachers for advanced, lead, and master certificates, limited.

to no more than ten percent (10%) of a districts teachers designated in a given school year.

Participating districts must submit designation system plans to OSDE for evaluation and approval. Districts will have local control and flexibility in determining how to evaluate teachers and assign designations, but all designation systems must include the following components:

Teacher observation

Out-of-classroom time, and Student Performance

Designation systems may incorporate additional factors, including:

Student surveys

Teacher leadership responsibilities Teacher mentor responsibilities

Family surveys

Demonstration of district core values

Teacher peer surveys

Contributions to the broader school community

Section 3(I)(6): Authorizes school districts to designate teachers for advanced, lead, or master certificates twice per year, once prior to the beginning of the school year, and once prior to the beginning of the second semester.

Section (K) (1-3): Requires the terms of contracts for teachers with advanced, lead, and master designations to include the following:

5 (Advanced), 10 (Lead), or 15 (Master) additional days to be used to strengthen instructional leadership

An annual salary increase of at least \$3,000 (Advanced), \$5,000 (Lead), or \$10,000 (Master), or the district's daily rate of pay, whichever is higher, in addition to the base pay guaranteed by the minimum salary schedule.

Email: otep@sde.ok.gov

The increase, capped at \$40,000, must be matched by state lottery fund dollars and paid as a regular annual compensation directly to teachers via districts.

#### OSDE Program Contacts:

Autumn Kouba, Director of Professional Learning

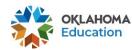

Phone: 405-522-1137

### **District Contact Information**

Only a **Superintendent** or **Authorized Representative** should complete the application. The **Contact Information** for the Superintendent will pre-populate from the Central Contacts application. Click the first box to add an alternate contact for the district if needed. Additional district contacts may be added to receive program approval/disapproval emails.

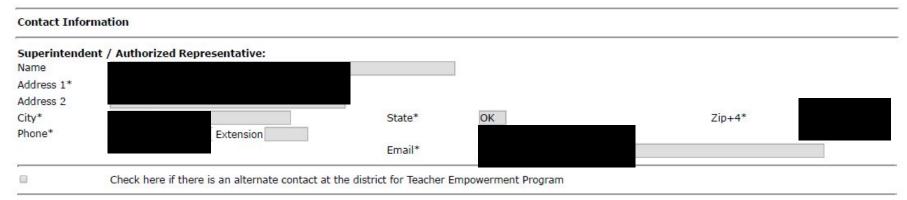

Application Approval / Disapproval Copy Email Addresses

Check to add up to five (5) email addresses to receive copies of automated approval/disapproval notices. The Authorized Representative or Superintendent who submits the application does not need to be included in this list. Any other users who should receive notification should be listed.

\* Denotes required field

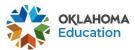

# District Designation Information

Enter the number of teachers that will be designated for advanced, lead, and master roles in each **Requested** box. This will automatically calculate the total request based on the minimum salary increase. If you are planning to pay designated teachers more than the minimum, you will include the additional amount in the **Additional Requested** box.

| District Infor | mation             |           |                      |                          |
|----------------|--------------------|-----------|----------------------|--------------------------|
|                | Staff Designations | Requested | Additional Salary    | Calculated Total Request |
|                | Advanced Teachers  |           | \$3,000              | 0.00                     |
|                | Lead Teachers      |           | \$5,000              | 0.00                     |
|                | Master Teachers    |           | \$10,000             | 0.00                     |
|                |                    |           | Additional Requested |                          |
|                |                    |           | Total Requested      | 0.00                     |

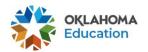

# Advanced Teacher Designation Information

Complete a short summary of the district criteria used to identify advanced teachers. List each advanced teacher's:

- legal first and last name
- school code and school name
- current teaching assignment

| dvanced Teachers                                                                                                    |                            |                                       |                                                          |  |  |  |
|----------------------------------------------------------------------------------------------------|----------------------------|---------------------------------------|----------------------------------------------------------|--|--|--|
|                                                                                                    | Advanced Teachers          | "possible criteria"                   |                                                          |  |  |  |
|                                                                                                    |                            | Minimum of three (3) years experi     | ience as a teacher                                       |  |  |  |
|                                                                                                    |                            | Earned a "highly effective" or "sup   |                                                          |  |  |  |
|                                                                                                    |                            | Mentoring new teachers                |                                                          |  |  |  |
|                                                                                                    |                            | Team or school committee leader       |                                                          |  |  |  |
|                                                                                                    |                            | School Teacher of the Year            |                                                          |  |  |  |
|                                                                                                    | Describe the districts o   | riteria for identifying these teache  | ers: ([count] of 1000 maximum characters                 |  |  |  |
|                                                                                                    | used)                      |                                       |                                                          |  |  |  |
|                                                                                                    |                            |                                       |                                                          |  |  |  |
|                                                                                                    |                            |                                       |                                                          |  |  |  |
|                                                                                                    |                            |                                       |                                                          |  |  |  |
|                                                                                                    |                            |                                       |                                                          |  |  |  |
|                                                                                                    |                            |                                       |                                                          |  |  |  |
|                                                                                                    |                            |                                       |                                                          |  |  |  |
|                                                                                                    |                            |                                       |                                                          |  |  |  |
|                                                                                                    |                            |                                       |                                                          |  |  |  |
| .ist all teachers designa                                                                                                    | nted as Advanced Teachers. |                                       |                                                          |  |  |  |
| Bligging and a second second s |                            | te Code and Name                      | Current Teaching Assignment                              |  |  |  |
| .ist all teachers designa<br>Name                                                                                                    |                            | te Code and Name                      | Current Teaching Assignment                              |  |  |  |
| Million and the second of the second of the  | Si                         | te Code and Name<br>ite Code and Name | Current Teaching Assignment  Current Teaching Assignment |  |  |  |

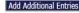

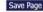

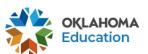

# Lead Teacher Designation Information

Complete a short summary of the district criteria used to identify advanced teachers. List each lead teacher's:

- legal first and last name
- school code and school name
- current teaching assignment

|                              | Lead Teachers         | "possible criteria"                                                                                       |                                                          |  |  |  |  |
|------------------------------|-----------------------|----------------------------------------------------------------------------------------------------|----------------------------------------------------------|--|--|--|--|
|                              | Lead Teachers         | Minimum of five (5) years experience as                                                                   | s a teacher                                              |  |  |  |  |
|                              |                       | Earned a "highly effective" or "superior"                                                                 |                                                          |  |  |  |  |
|                              |                       | Mentoring new teachers                                                                                    | ruding on the TEE                                        |  |  |  |  |
|                              |                       | School or district committee leader                                                                       |                                                          |  |  |  |  |
|                              |                       | Leading school-wide professional develo                                                                   | nment                                                    |  |  |  |  |
|                              |                       | District Teacher of the Year                                                                              | princing                                                 |  |  |  |  |
|                              | Describe the distr    |                                                                                                    | ores (Feering) of 1000 manyimum characters               |  |  |  |  |
|                              |                       | Describe the districts criteria for identifying these teachers: ([count] of 1000 maximum characters used) |                                                          |  |  |  |  |
|                              | /                     |                                                                                                    |                                                          |  |  |  |  |
|                              |                       |                                                                                                    |                                                          |  |  |  |  |
|                              |                       |                                                                                                    |                                                          |  |  |  |  |
|                              |                       |                                                                                                    |                                                          |  |  |  |  |
|                              |                       |                                                                                                    |                                                          |  |  |  |  |
|                              |                       |                                                                                                    |                                                          |  |  |  |  |
|                              |                       |                                                                                                    |                                                          |  |  |  |  |
| all toachore decignate       | ·                     |                                                                                                    |                                                          |  |  |  |  |
| ( <del>-</del> -7)           | ated as Lead Teachers | Site Code and Name                                                                                        | Current Teaching Assignment                              |  |  |  |  |
| ( <del>3</del> /)            | ·                     | Site Code and Name                                                                                        | Current Teaching Assignment                              |  |  |  |  |
| ( <del>3</del> /)            | ·                     | Site Code and Name                                                                                        | Current Teaching Assignment                              |  |  |  |  |
| : all teachers designa<br>ne | ·                     | Site Code and Name                                                                                        | Current Teaching Assignment  Current Teaching Assignment |  |  |  |  |

Add Additional Entries

Save Pag

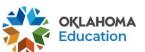

# Master Teacher Designation Information

Complete a short summary of the district criteria used to identify advanced teachers. List each master teacher's:

- legal first and last name
- school code and school name
- current teaching assignment

|                                     | Master Certification           | "possible criteria"                   |                                                          |  |
|-------------------------------------|--------------------------------|---------------------------------------|----------------------------------------------------------|--|
|                                     |                                | Minimum of seven (7) years experi     | ence as a teacher                                        |  |
|                                     |                                | Earned a "superior" rating on the 1   |                                                          |  |
|                                     |                                | Holds a National Board certification  |                                                          |  |
|                                     |                                | Coaching teachers                     |                                                          |  |
|                                     |                                | District or state committee leader    |                                                          |  |
|                                     |                                | Leading district-wide or state-wide   | professional development                                 |  |
|                                     |                                | School Teacher of the Year or Final   |                                                          |  |
|                                     | Describe the districts         |                                       | rs: ([count] of 1000 maximum characters                  |  |
|                                     | used)                          |                                       | 932 35                                                   |  |
|                                     |                                |                                       |                                                          |  |
|                                     |                                |                                       |                                                          |  |
|                                     |                                |                                       |                                                          |  |
|                                     |                                |                                       |                                                          |  |
|                                     |                                |                                       |                                                          |  |
|                                     |                                |                                       |                                                          |  |
|                                     |                                |                                       |                                                          |  |
|                                     |                                |                                       |                                                          |  |
| t all teachers design               | mated as Master Certification  |                                       |                                                          |  |
| _                                   | gnated as Master Certification | Site Code and Name                    | Current Tasching Assignment                              |  |
| _                                   |                                | Site Code and Name                    | Current Teaching Assignment                              |  |
| _                                   |                                | Site Code and Name                    | Current Teaching Assignment                              |  |
| me                                  |                                |                                       |                                                          |  |
| st all teachers desig<br>ame<br>ame |                                | Site Code and Name Site Code and Name | Current Teaching Assignment  Current Teaching Assignment |  |

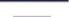

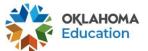

# **Supporting Documentation**

Districts **must** have district board approval before submitting an application. Artifact submissions will also be needed to justify designations.

Artifacts could include but not limited to:

- Evaluations
- Certificates
- Awards
- Documentation of providing support to students or teachers outside of the workday. (Ex: Tutoring, Mentoring, Instructional Coaching)

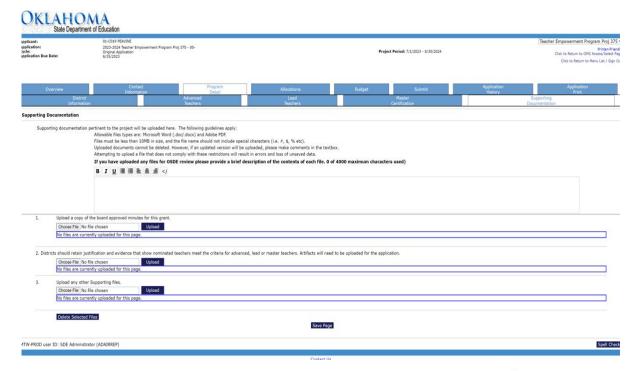

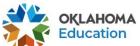

### Allocations

Once the application is approved, you will see an allocation on this page.

| Allocations                                                                                                    |                     |
|----------------------------------------------------------------------------------------------------|---------------------|
|                                                                                                    |                     |
|                                                                                                    | Teacher_Empowerment |
| Current Year Funds                                                                                                    |                     |
| Allocation                                                                                                    | \$0.00              |
| ReAllocated (+)                                                                                                    | \$0.00              |
| Released (-)                                                                                                    | \$0.00              |
| Total Current Year Funds                                                                                                    | \$0.00              |
| Prior Year(s) Funds                                                                                                    |                     |
| Rollover (+)                                                                                                    | \$0.00              |
| ReAllocated (+)                                                                                                    | \$0.00              |
| Total Prior Year(s) Funds                                                                                                    | \$0.00              |
| Sub Total                                                                                                    | \$0.00              |
| Multi-District                                                                                                    |                     |
| Transfer In (+)                                                                                                    | \$0.00              |
| Transfer Out (-)                                                                                                    | \$0.00              |
| Administrative Agent                                                                                                    |                     |
| Adjusted Sub Total                                                                                                    | \$0.00              |
| Funds not applied for                                                                                                    |                     |
| (SEA may reallocate funds to other grantees)                                                                                                    |                     |
| Current Year Funds                                                                                                    | 0                   |
| Prior Year Funds                                                                                                    | 0                   |
| Total Available for Budgeting                                                                                                    | \$0.00              |
| and the second second s | Teacher_Empowerment |

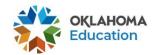

# **Budget Details**

- Function code 1000 (only option available).
- Object code will be budgeted as 100.
- Expenditure description - list advanced, lead, and master teacher designations with the total amount budgeted for each designation category.

#### **Budget Detail** Itemize and explain each expenditure amount that appears on the Budget Summary. 100 200 Indirect Cost Paid to Date Amounts \$0.00 \$0.00 \$0.00 \$0.00 \$0.00 \$0.00 \$0.00 \$0.00 \$0.00 **Current Budgeted Amounts by** \$0.00 \$0.00 \$0.00 \$0.00 \$0.00 \$0.00 \$0.00 \$0.00 \$0.00 **Object Code** Notes: The District Level Budget page is identified by '000' Site: 000 - PEAVINE ▼ Go Total Allocation Available for Budgeting \$0.00 To obtain additional detail lines, fill in all blank lines, and click Save Page, Three (3) more blank lines will then be added at the bottom. Function Object Delete **Expenditure Description and Itemization** Funds Code Code Row 0.00 0.00 0.00 Total Displayed: \$0.00 The maximum amount of Indirect Costs that may be taken and no Property is budgeted will be \$0.00 Determining Maximum Indirect Cost allowed (A) Total Allocation Available for Budgeting \$0.00 (F) Total budgeted \$0.00 (B) Property Costs \$0.00 (G) Budgeted Indirect Cost 0.00 (C) Allowable Direct Costs (A-B) \$0.00 (H) Total Budget (F+G) \$0.00 (D) Indirect Cost Rate % 0.0000

\$0.00

(E) Maximum Indirect Cost (C\*(D/1+D))

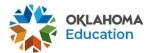

\$0.00

Remaining (A-H)

# **Budget Summary**

Pre-populates from the budget.

Budget Summary (Read Only)

| Code     | Activity Description | 100 -<br>Salaries | 200 -<br>Benefits | 300 -<br>Professional<br>Services | 400 -<br>Property<br>Services | 500 -<br>Other<br>Services | 600 -<br>Supplemental<br>Instruction<br>Materials | 700 -<br>Property | 800 -<br>Other<br>Objects | TOTAL |
|----------|----------------------|-------------------|-------------------|-----------------------------------|-------------------------------|----------------------------|---------------------------------------------------|-------------------|---------------------------|-------|
| 1000     | Instruction          |                   |                   |                                   |                               |                            |                                                   |                   |                           |       |
| Subtota  |                      |                   | i i               |                                   |                               |                            |                                                   |                   |                           |       |
| Total Bu | dget                 |                   |                   |                                   |                               |                            |                                                   |                   |                           |       |

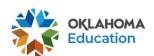

### Personnel

- First name, last name, teacher number ( do not use last four of social).
- Function 1000 and Object 100.
- Areas of certification <u>code</u> ex:1501 (elementary education).
- Position is job class ex:
   210 regular ed or 213
   special education
- Under teacher empowerment salary, enter in the amount you are requesting for each teacher.
   The amount on the budget paid and personnel page must match.

| Personne    | l .                               |                                  |                                       |            |                |                                           |                    |                                                    |                    |
|-------------|-----------------------------------|----------------------------------|---------------------------------------|------------|----------------|-------------------------------------------|--------------------|----------------------------------------------------|--------------------|
|             | Notes: For certified staff        | , enter the Teacher Number. If t | he teacher numb                       | er is less | than six       | digits, add zero                          | s at the beginning | ng of the number.                                  |                    |
|             | The job codes for certifie        | d personnel in the program are   | 210 and 213                           |            |                |                                           |                    |                                                    |                    |
|             |                                   |                                  | Filter:                               | Go         |                |                                           |                    |                                                    |                    |
| Status lege | end: U-Unverified, I-Inconsistent |                                  | Site then Last Name<br>ated           |            |                | *                                         |                    |                                                    |                    |
| Status      | First Name                        | Last Name                        | Teacher<br>Number<br>OR Last<br>4 SSN |            | OCAS<br>Object | Areas of<br>Cert /<br>Teacher<br>Registry | Position           | Teacher_Empowermen<br>Salary (Without<br>Benefits) | t<br>Delete<br>Row |
|             |                                   |                                  |                                       | •          | 7              |                                           |                    |                                                    | 0                  |
|             |                                   |                                  |                                       | •          | •              |                                           | _                  |                                                    |                    |
|             |                                   |                                  |                                       | •          | •              | 8                                         |                    |                                                    |                    |
|             |                                   |                                  |                                       |            | •              |                                           |                    |                                                    |                    |
|             | 7                                 |                                  |                                       |            | 7              |                                           |                    |                                                    | 0                  |

| Button Selection | Certified<br>(207, 210, 211)     | Non-Certified<br>Other Certified | Results                                                                                                    |
|------------------|----------------------------------|----------------------------------|----------------------------------------------------------------------------------------------------|
| 1. Save          | U (Unverified)                   | H (Unverified)                   | "U"-Personnel has not been verified yet with SPR or Accreditation system.                                                                                                    |
| 2. Accredit      | A/I<br>(Accredited/Inconsistent) | U (Unverified)                   | "A" -Personnel is verified with the Accreditation system. All Personnel listed as 207, 210, and 211 must receive the "A" status. "I" -Personnel is not consistent with data within the Accreditation system and the data must be corrected or personnel must be removed. Before the SPR System goes live, the application will pass the Consistency Check with "A" and "U" status, and then allowed to be submitted to OSDE. |
| 3. Validate      | V/I<br>(Verified/Inconsistent)   |                                  | After the SPR system goes live, all personnel must receive a "V" to be accepted.                                                                                                    |

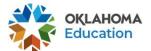

# **Application Submission**

Run consistency check. If there are problems, you will get a list of problems to resolve in the top left hand side. If there are no problems, there will be a submit button for the Superintendent. **Only the Superintendent can submit the application.** 

Submit

The Consistency Check must be successfully processed before you can submit your application.

Assurances have been agreed to on the Assurance application LEA Data Entry LEA Administrator Program Review 4/20/2023

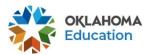

# **Print Request**

You may submit a request to print the application.

### Selectable Application Print

Requested Prints will be processed on the hour, from 8:00AM to 8:00PM, Monday Friday. Once completed, a link to a PDF will display on the Right Side of the page under Completed Printed Jobs. Applicants may save this PDF to their local computer, and print as desired.

Completed Print Request links will remain on this page for 7 days. After that time, the document will be removed. If you would like to retain a copy beyond 7 days, please save the PDF to your local computer.

### Request Print Job

Teacher Empowerment Program Proj 375

### Request Print

Requested Print Jobs

Requested by SEA Carole Tomlin on 5/3/2023 10:05:45 AM

Completed Print Jobs

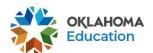